**MODBUS RTU** 

**COMMUNICATION PROTOCOL:** 

PUE 7.1 Indicator PUE HY10 Indicator **WLY Precision Scales WPY Multifunctional Scales HY10 Multifunctional Scales** 

# USER MANUAL

ITKP-09-01-12-18-EN

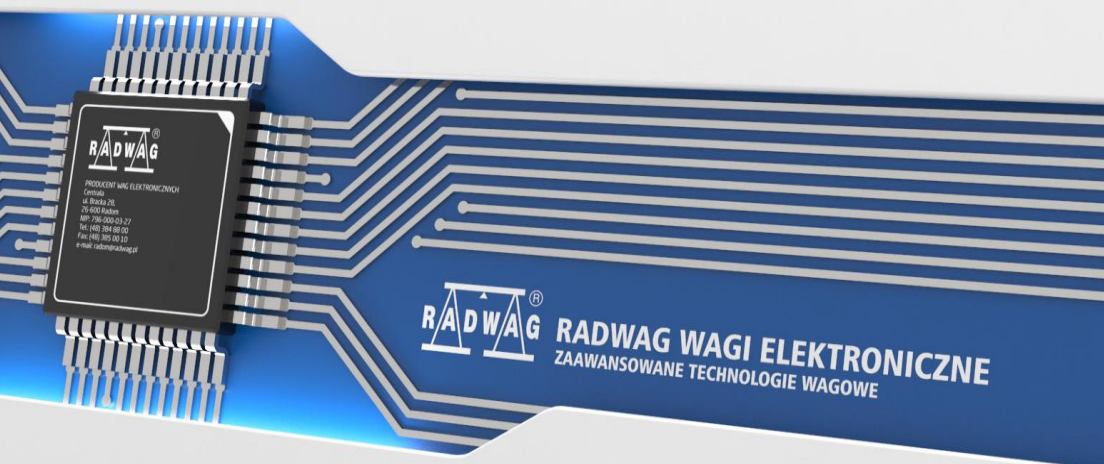

www.radwag.pl

## DECEMBER 2018

# **CONTENTS**

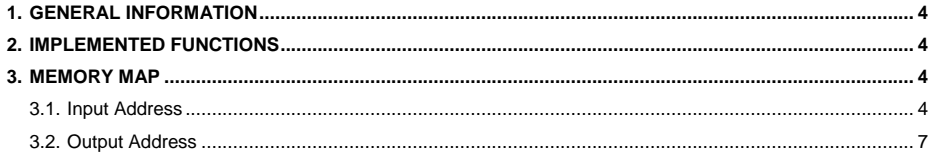

# <span id="page-3-0"></span>**1. GENERAL INFORMATION**

Modbus RTU protocol implemented in the indicator can be applied when RS232 serial connector or Ethernet are used (Modbus over TCP). The protocol enables:

- Operation of up to 2 weighing platforms (mass readout, taring, zeroing, determining: tare value, LO, MIN and MAX thresholds of every platform),
- Input status readout.
- Output setting,
- Operator selection,
- Product selection,
- Customer selection
- Packaging selection,
- Warehouse selection.
- Dosing selection.
- Formulations selection.
- Lot number selection.
- Process stop,
- Process start.
- Save/Print,
- Statistics zeroing.

## <span id="page-3-1"></span>**2. IMPLEMENTED FUNCTIONS**

Modbus RTU communication is based on 3 functions:

- 03 (0x03) Read Holding Registers output data readout.
- 04 (0x04) Read Input Registers input data readout.
- 16 (0x10) Write Multiple Registers output data record.

## <span id="page-3-2"></span>**3. MEMORY MAP**

### <span id="page-3-3"></span>**3.1. Input Address**

#### **Input variables list:**

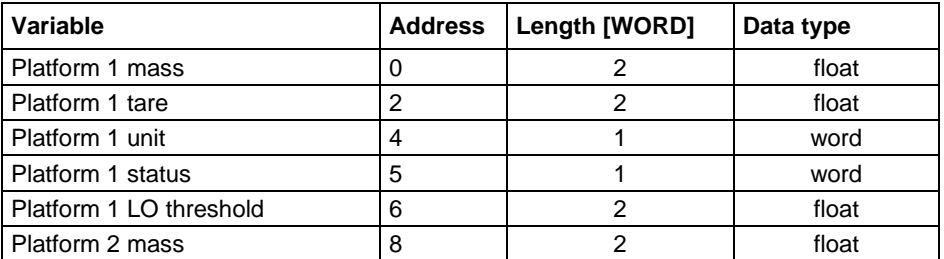

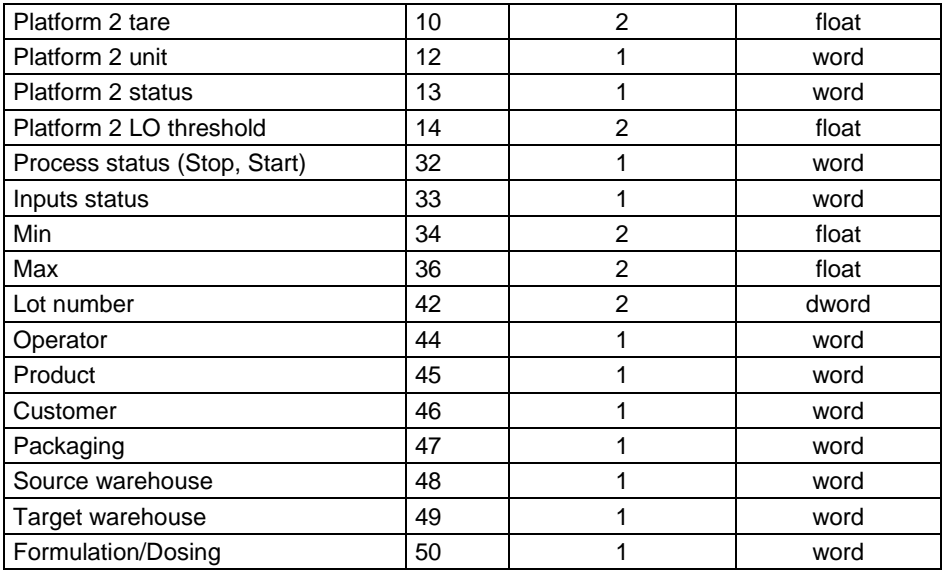

**Platform mass** – response: platform mass in current unit.

**Platform tare** – response: platform tare in an adjustment unit.

**Platform unit** – determines currently displayed mass unit of a platform.

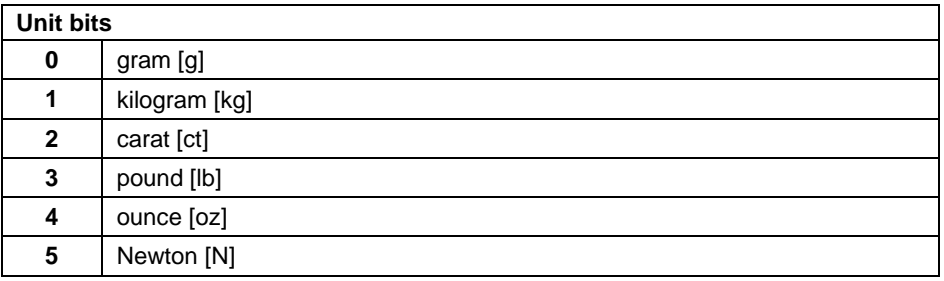

## **Example:**

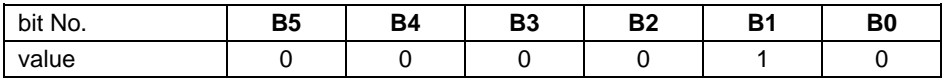

The unit of the weighing instrument is kilogram [kg].

### **Platform status** – determines status of a weighing platform.

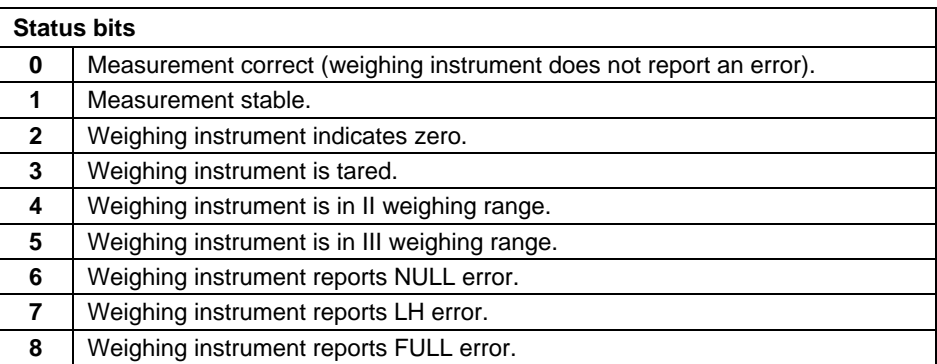

#### **Example:**

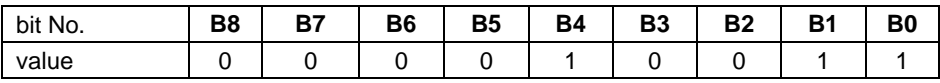

The weighing instrument does not report error, stable measurement in II weighing range.

**LO threshold** – response: **LO** threshold value of a platform in an adjustment unit.

**Process status** – determines process status:

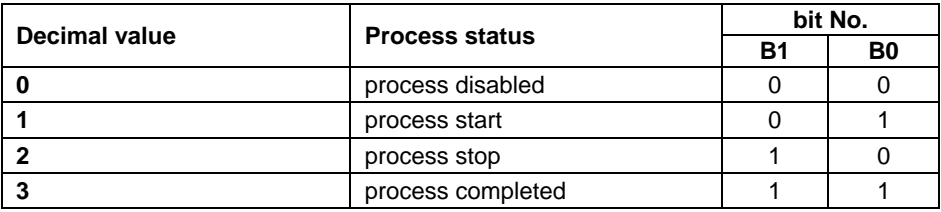

**Inputs status** – response: status of set inputs:

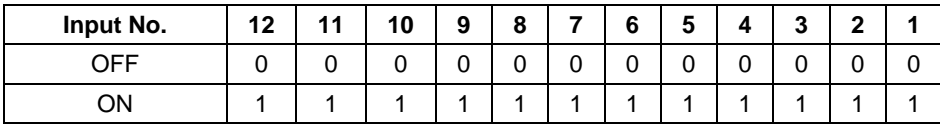

## **Example:**

Mask of set 2 and 4 inputs: 0000 0000 0000 1010

**MIN** – response: **MIN** threshold value (in the current unit selected for active working mode).

**MAX** – response: **MAX** threshold value (in the current unit selected for active working mode).

**Lot number** – response: lot number.

**Operator** – response: code of logged in operator.

**Product** – response: code of selected product.

**Customer** – response: code of selected customer.

**Packaging** – response: code of selected packaging.

**Source warehouse** – response: code of selected source warehouse.

**Target warehouse** – response: code of selected target warehouse.

**Formulation** – response: code of selected formulation.

### <span id="page-6-0"></span>**3.2. Output Address**

#### **Output variables list:**

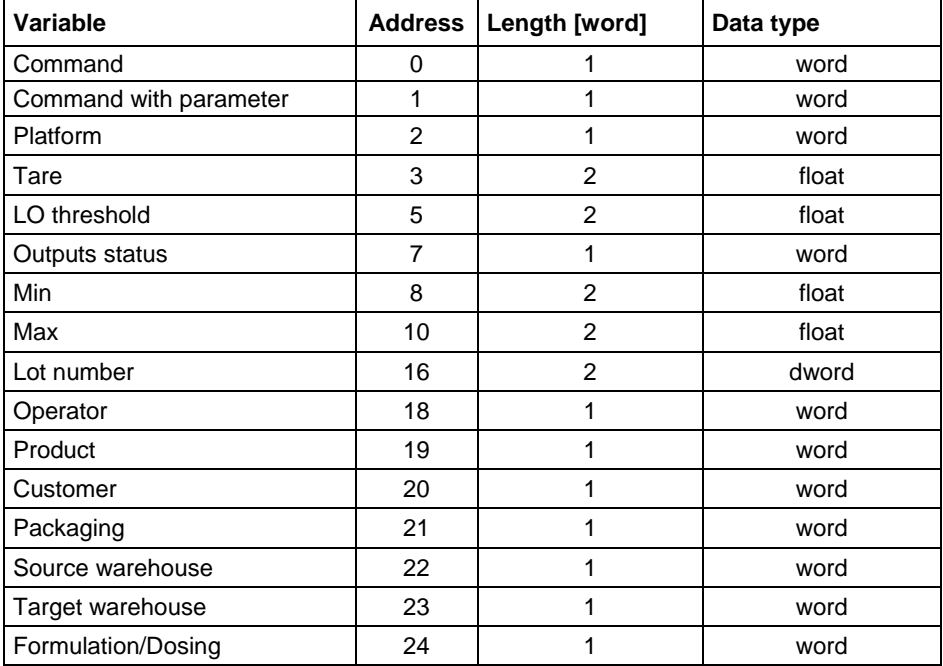

**Basic command** – setting respective value performs the task in accordance with the table:

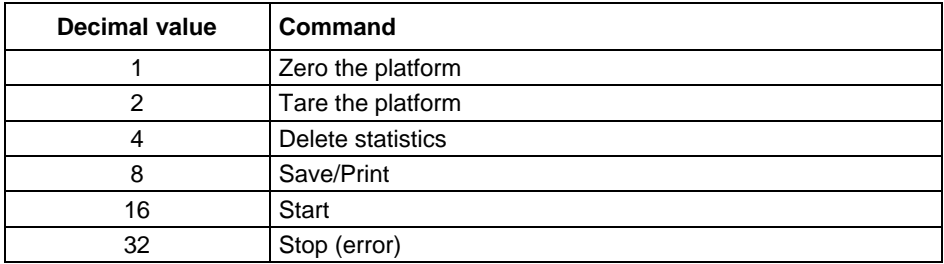

### **Example:**

0000 0000 0010 0000 – process start.

**Complex command** – setting respective value performs the task in accordance with the table:

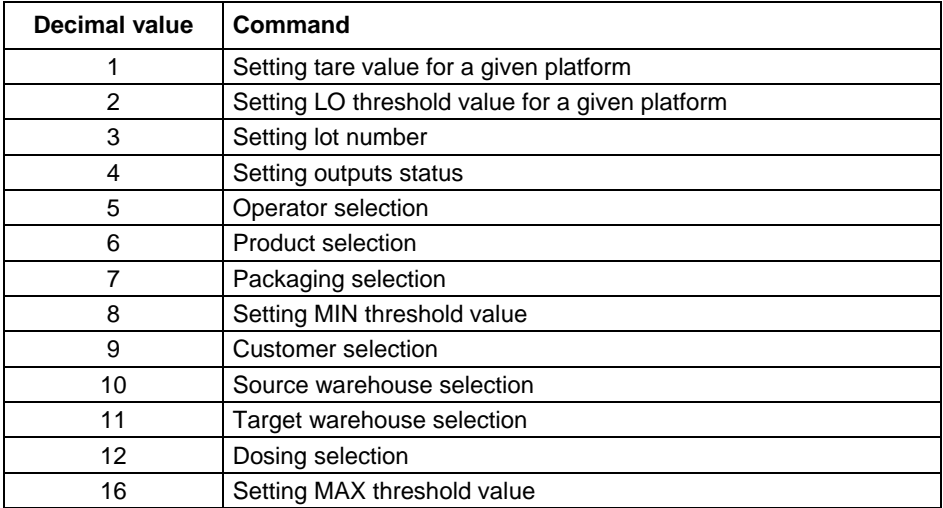

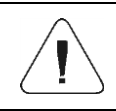

*Complex command requires setting address of respective parameter (from 2 to 24 – refer to: "Complex command parameters").*

#### **Example:**

0000 0000 0000 0010 – command sets LO threshold to the value set in LO parameter (address 5 – refer to: "*Complex command parameters*").

**Platform** – complex command parameter: weighing platform number.

**Tare** – complex command parameter: tare value (in an adjustment unit).

**LO threshold** – complex command parameter: LO threshold value (in an adjustment unit).

**Outputs status** – complex command parameter: determines status of weighing indicator outputs.

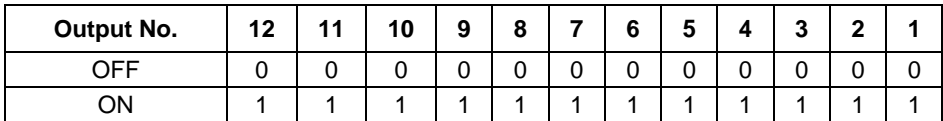

### **Example:**

Mask of active 2 and 4 outputs: 0000 0000 0000 1010

**MIN** – complex command parameter: MIN threshold value (in the current unit selected for active working mode).

**MAX** – complex command parameter: MAX threshold value (in the current unit selected for active working mode).

**Lot number** – complex command parameter: lot number.

**Operator** – complex command parameter: code of logged in operator.

**Product** – complex command parameter: code of selected product.

**Customer** – complex command parameter: code of selected customer.

**Packaging** – complex command parameter: code of selected packaging.

**Source warehouse** – complex command parameter: code of selected source warehouse.

**Target warehouse** – complex command parameter: code of selected target warehouse.

**Formulation** – complex command parameter: code of selected formulation.

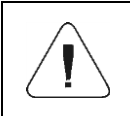

*A command or a command with parameter is executed once when its bit setting is detected. If the command with the same bit is to be executed again, zero the bit.* 

## **Example:**

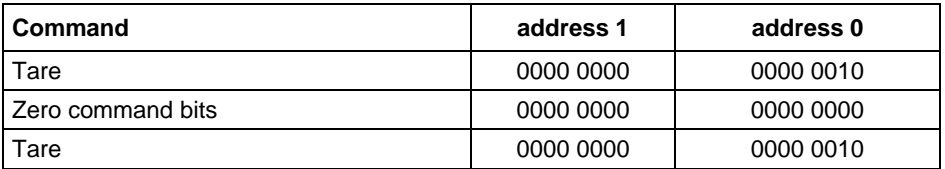

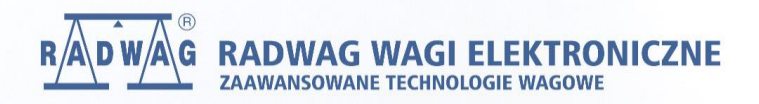

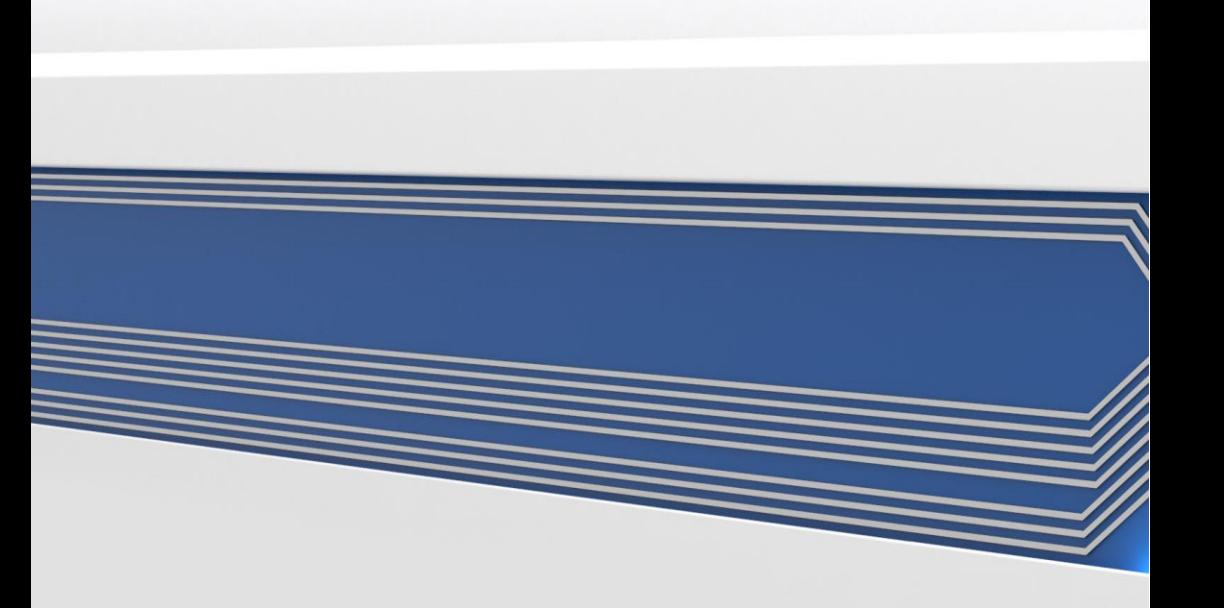